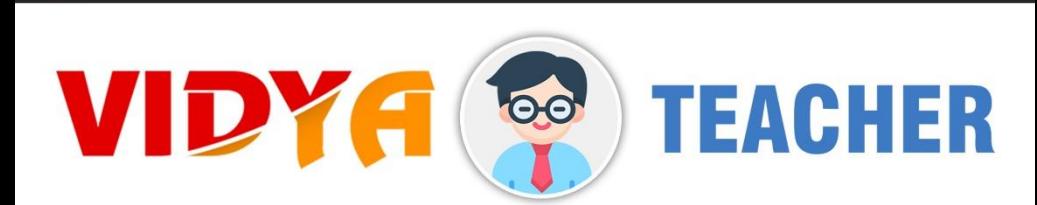

Download VIDYA-TEACHER APP and connect with you Students for Live Classroom and more. Here you will get all the facilities in one App.

To download this App, please click the button below-

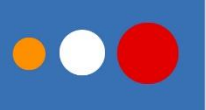

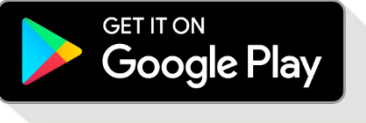

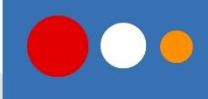

Download now!

Or Visit at - teacher.vidyaone.com

For School Code, ID and Password, contact to your Principal or School Administration.

Send this "VIDYA-STUDENT APP" download link to your Students. https://bit.ly/vidya-student-app

Send this "VIDYA-ADMIN APP" download link to your Students. https://bit.ly/vidya-admin-app

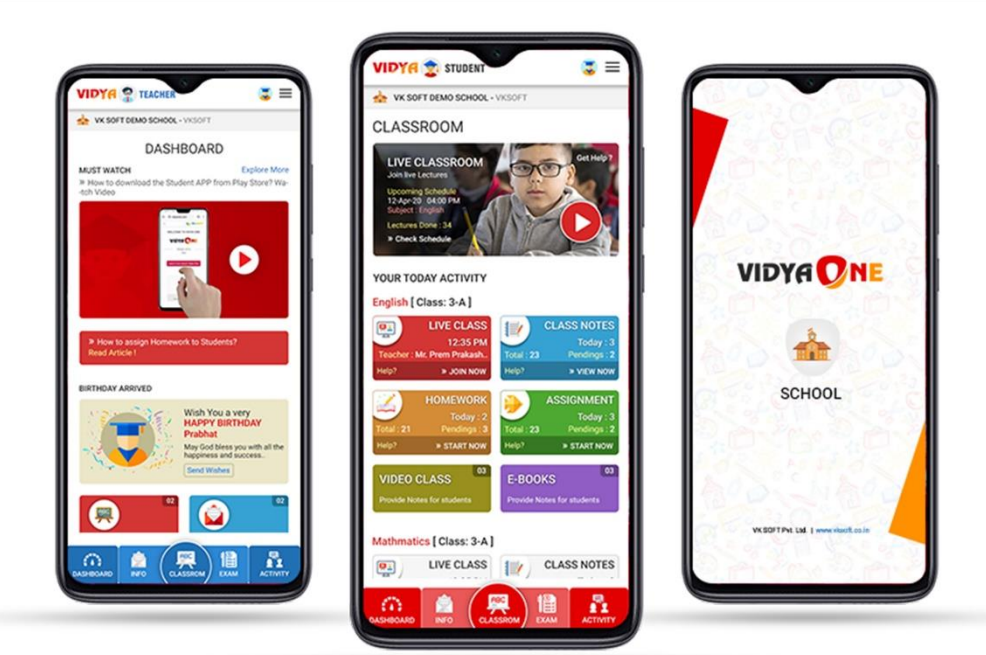

## **What You will GET**

# ONLINE CLASSROOM

A great facility for Teachers to drive their Classes online, mark attendance, upload notes, check homework & assignments submitted by students from their home.

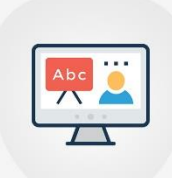

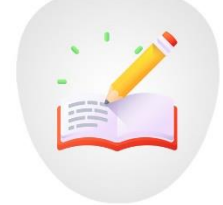

#### **IOMEWORK & ASSIGNME**

Homework Provide  $8<sup>2</sup>$ Assignments to students. Easy access and facility to check Homework and completion report with a single click. Recieve quick reply from students.

#### **SUBJECT VIDEO LIBRARY**

In this section you will free to upload all the subject videos lectures which you want to access by students. Easy access and available 24X7 for study.

### More features which you will in **VIDYA**

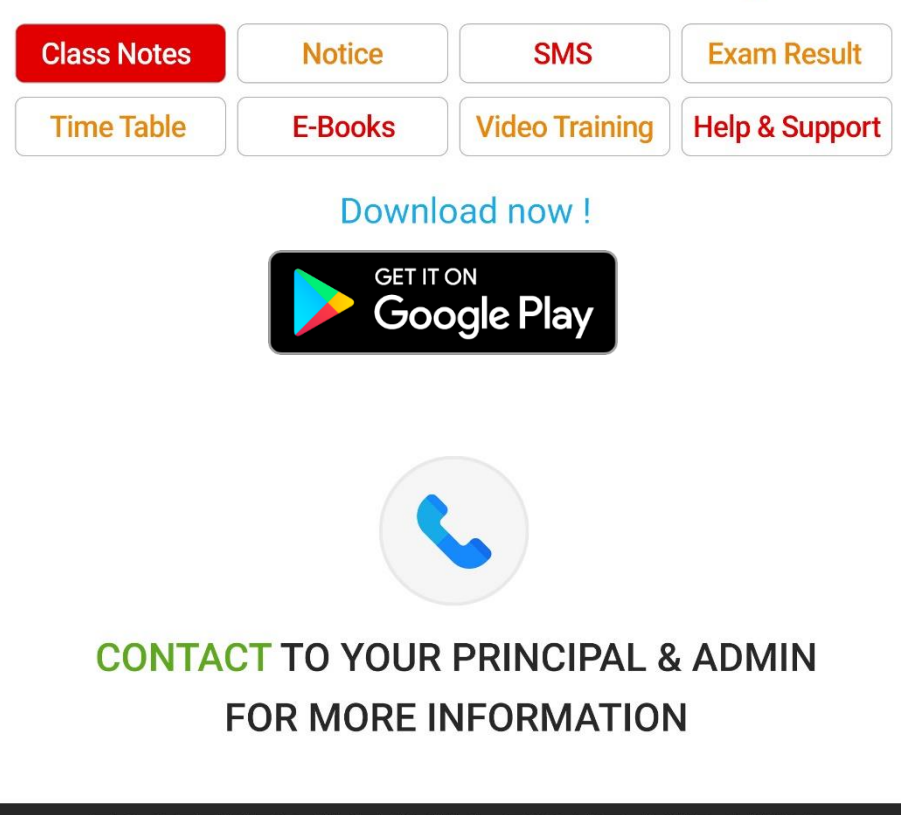

## TOGETHER WE WILL FIGHT AND WIN

STAY HOME, STAY SAFE

For more help, Feel free to contact us.

#### 70 80 137 444

For more details Visit - www.vidyaone.com